## MIPS Functions

## Common Problems on Homework

- 1.3: Convert  $-3000_{\text{tan}}$  to binary in 8bit, 16bit, and 32bit
	- Even though it overflows with 8bits, there is plenty of room with 16 and 32 bit.

## Common Problems on Homework

• 2.3: Convert

0111111111111111111111111111111111<sub>two</sub> to decimal

– It says that it is in two's complement but that is just a standard to distinguish positive numbers from negative. You don't have to do two's complement conversion. That's used to see what the decimal equivalent is or to convert an unsigned number to a signed one

## Common Problems on Homework

- 3.3: Convert  $-0.3<sub>ten</sub>$  to a floating-point binary number
	- In single precision, you would get 0xBE999999 and not 0xBE99999A because when you run out of hardware, instead of rounding, you truncate the number.

## In Class Exercise 2

Write the MIPS assembly code to do insertion sort (shown by the following C code segment). You may use any MIPS instructions that you've learned inside or outside of class.

```
int main() {
           int i, j, v;
           int A[10] = {6, 3, 7, 2, 0, 9, 1, 8, 4, 5};
           for (i = 1; i < 10; ++i) {
                      v = A[i];
                      for (i = i - 1; j > = 0 \& 4[i] > = v; -iA[i+1] = A[i];
                       }
                      A[j+1] = v;}
           return 0;
```
}

.data

A: .word 6, 3, 7, 2, 0, 9, 1, 8, 4, 5

|       | .text       |                       |
|-------|-------------|-----------------------|
|       | .globl main |                       |
| main: | la \$s0, A  | # Array A             |
|       | li \$s1, 10 | # Length of A         |
|       | li \$s2, 1  | #i                    |
|       | li \$s3,0   | #j                    |
|       | li \$s4,0   | # v                   |
|       | li \$t0,0   | # Address of A[i]     |
|       | li \$t1,0   | # Address of A[j]     |
|       | li \$t2,0   | # Value of A[i]       |
|       | li \$t3,0   | # Value of A[j]       |
| Exit: | li \$v0, 10 | # Load exit operation |
|       | syscall     | # Exit                |
|       |             |                       |

## Set up program

Initialize 'variables'

.data

A: .word 6, 3, 7, 2, 0, 9, 1, 8, 4, 5

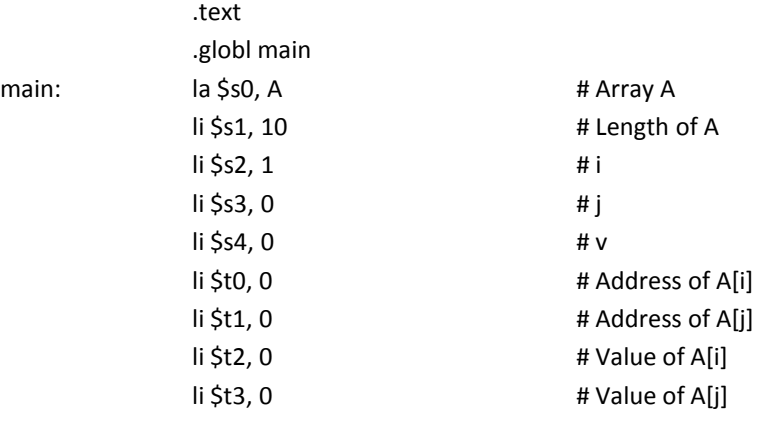

## Set up outer loop

**Loop1:**

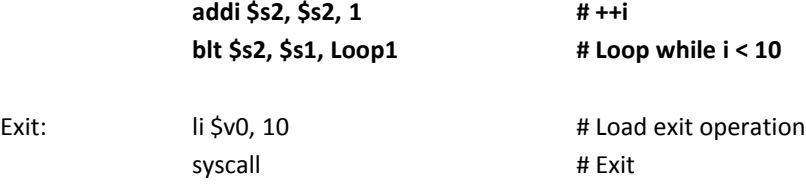

.data

A: .word 6, 3, 7, 2, 0, 9, 1, 8, 4, 5

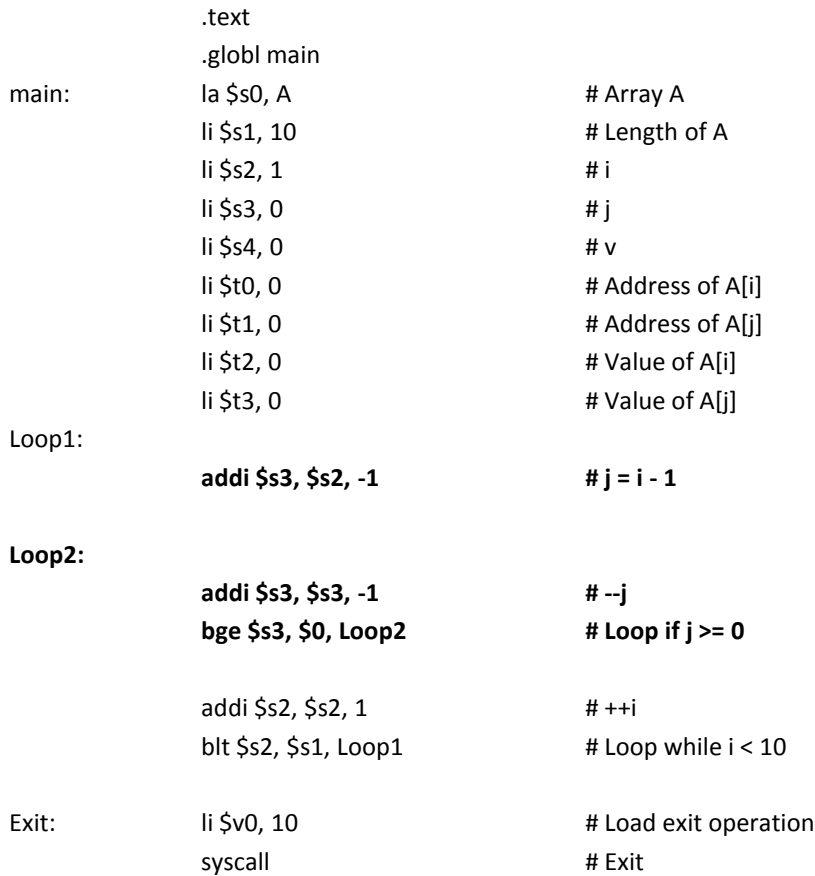

## Set up Inner Loop

.data

syscall

А:

.word 6, 3, 7, 2, 0, 9, 1, 8, 4, 5

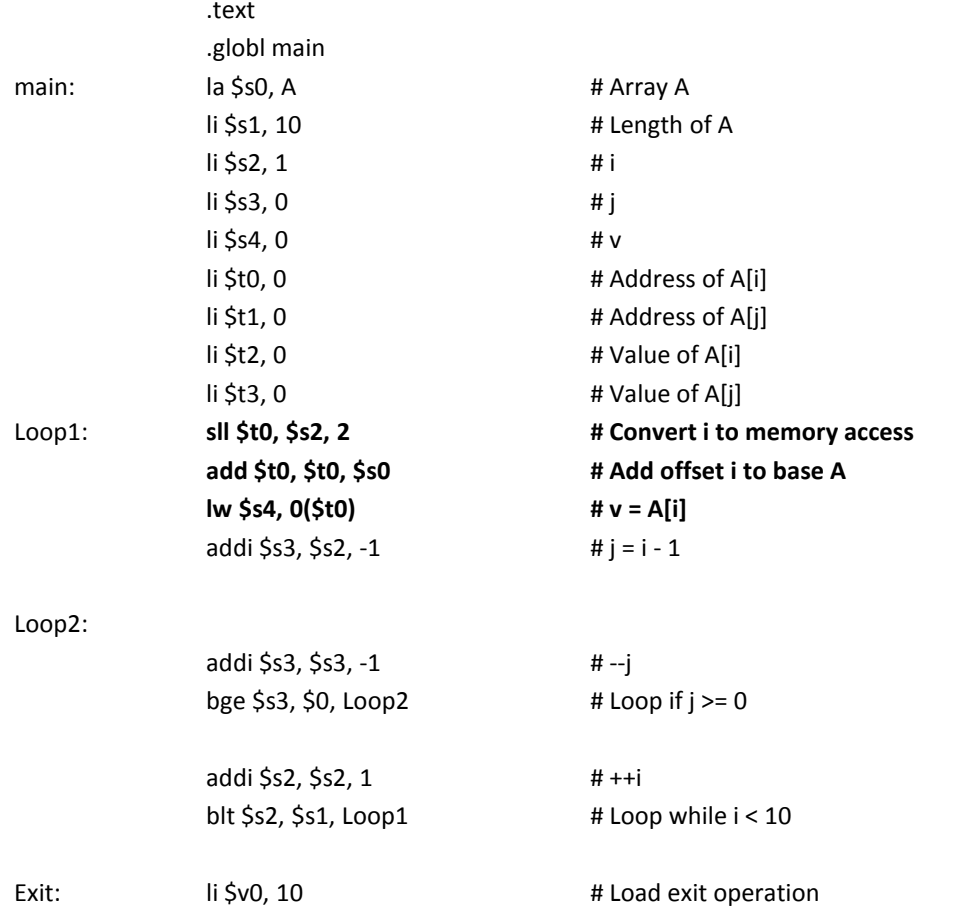

# Exit

## Load A[i] into v

.data

A:

word 6, 3, 7, 2, 0, 9, 1, 8, 4, 5

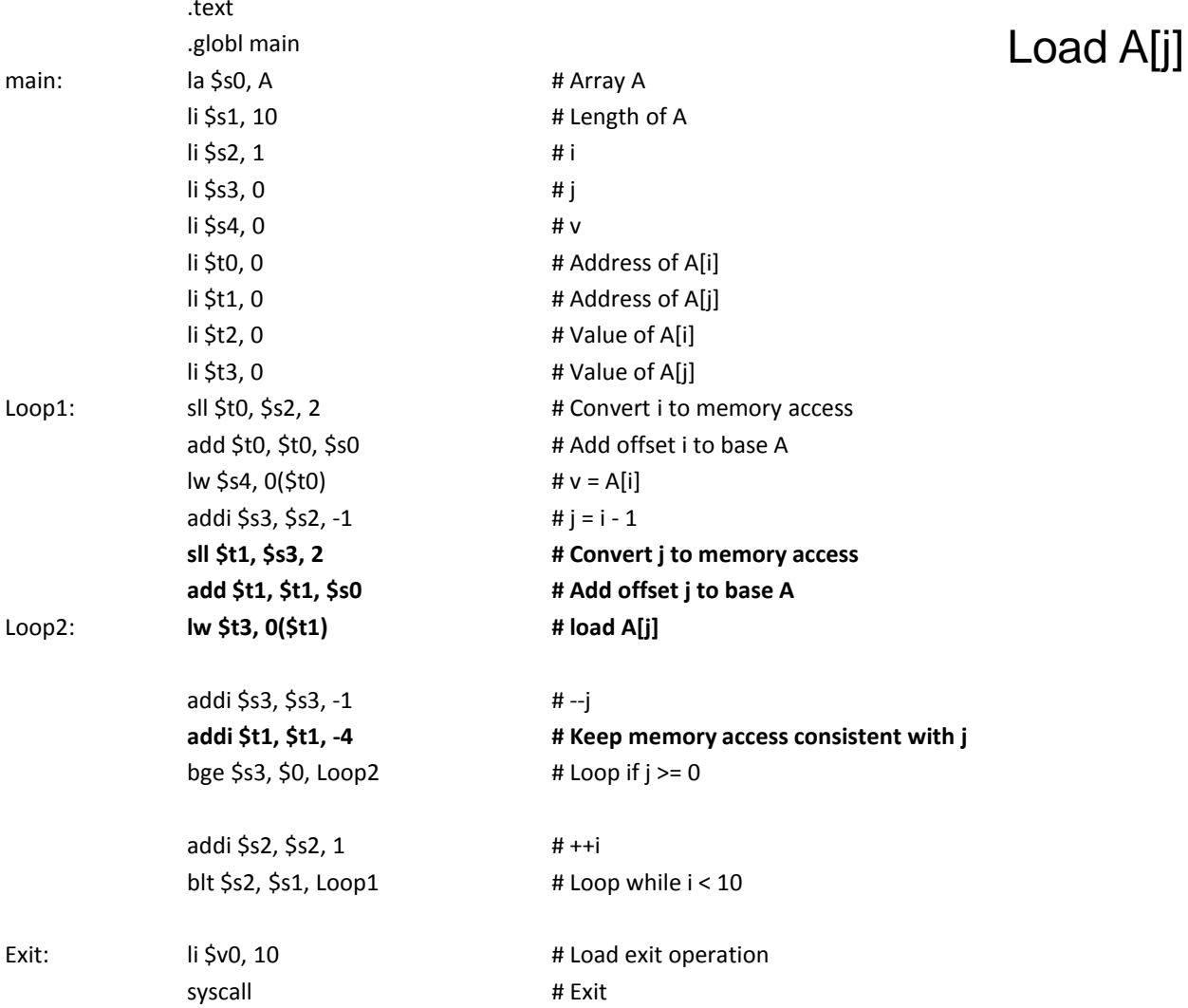

.data

A: .word 6, 3, 7, 2, 0, 9, 1, 8, 4, 5

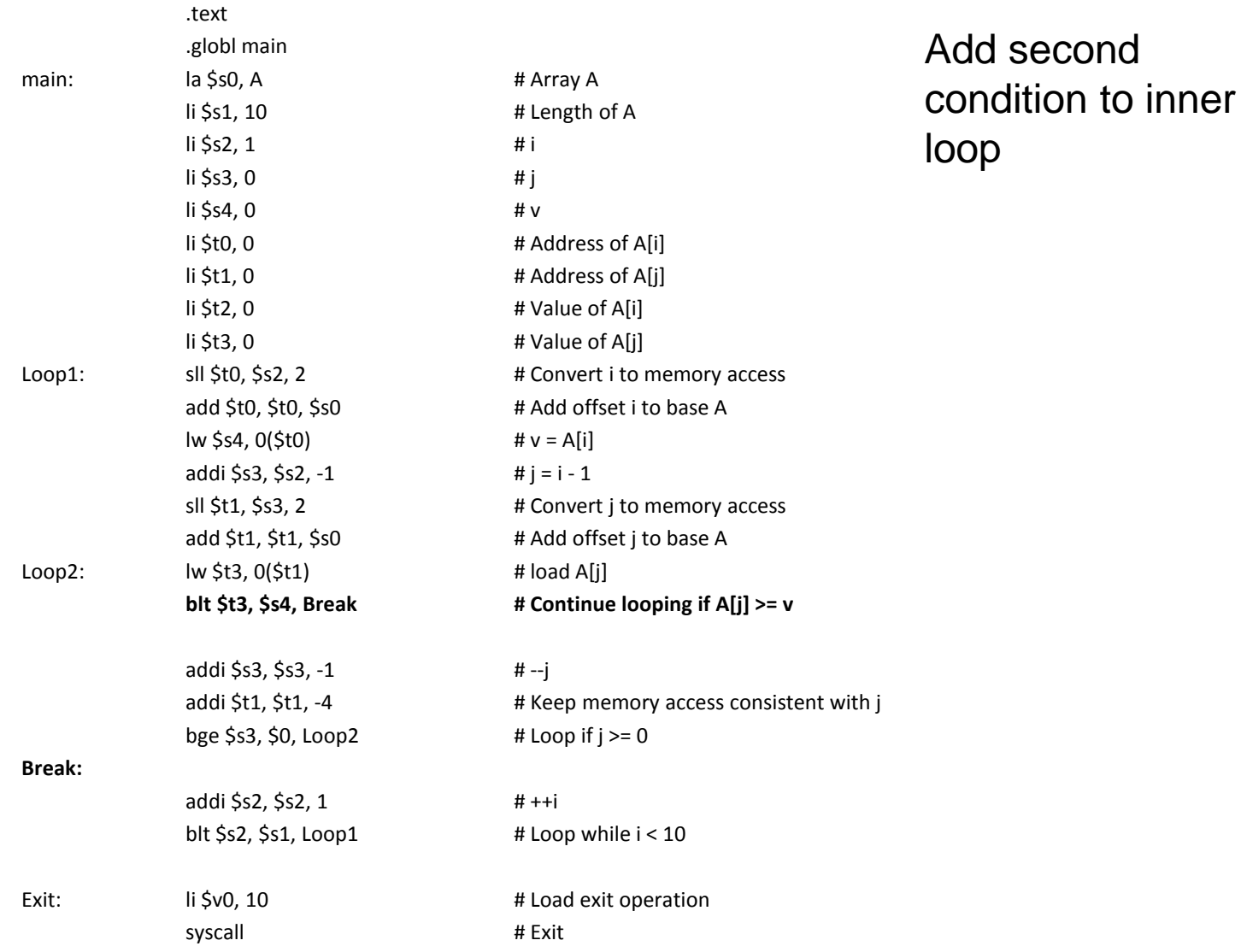

.data

A: .word 6, 3, 7, 2, 0, 9, 1, 8, 4, 5

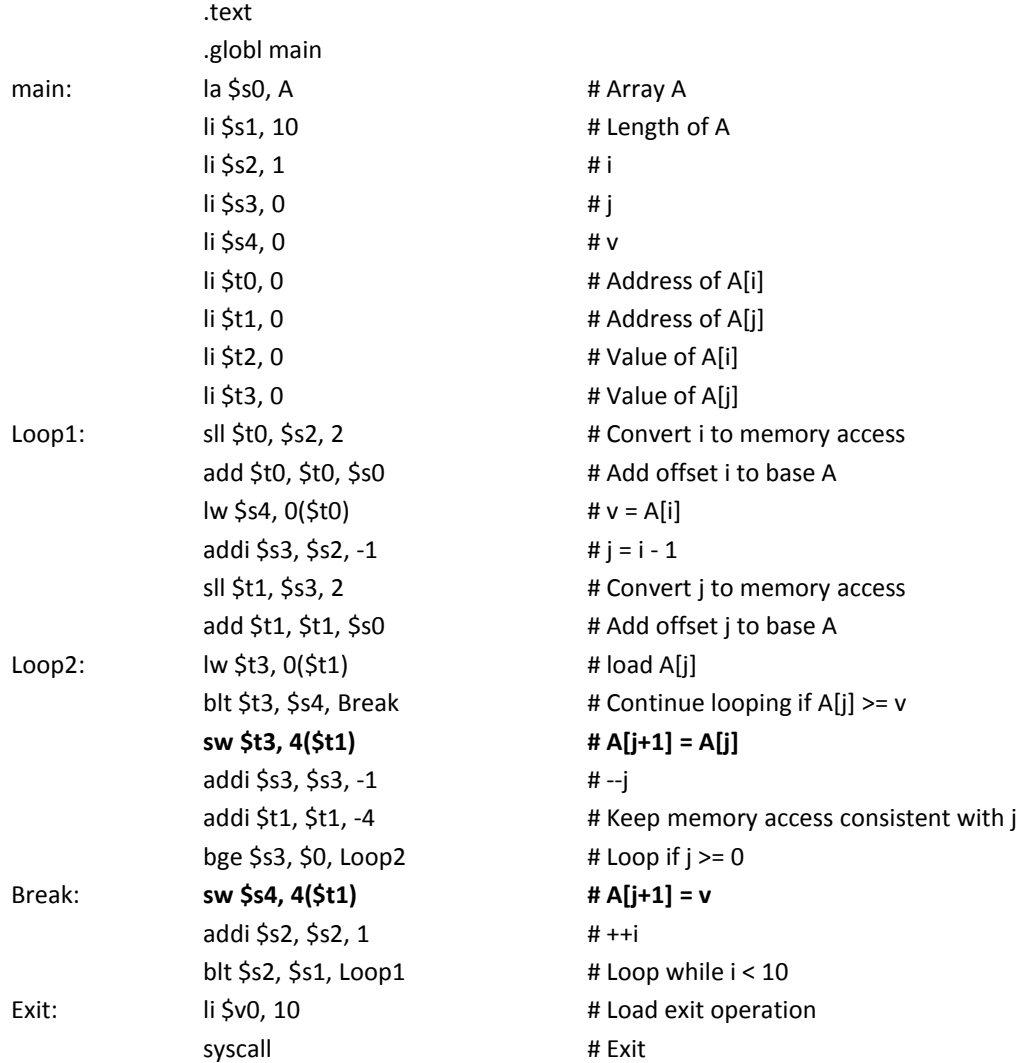

Update A[j+1]

## Procedures and Functions

- We programmers use procedures and functions to structure and organize programs
	- To make them easier to understand
	- To allow code to be reused

## Function

• A function carries out a well-defined functionality, that can be called and produce the result to be used by the caller.

```
int addfun(int a, int b)
€
    int res = a+b:
    return res;
Y
void main (void)
€
    int i=0;
    int_{ } 1 = 100;int k = addfun(i, j);
Y
```
## Functions

- **A function is a consecutive piece of code stored in the memory.**
- To invoke (or call) a function, **we must go to that piece of code**. Then it does certain things, and get the result we need.
- What do we know about going to a piece of code?

## Functions

- So, we can call a function by
	- j Function
- And, the function code will do something we need.
- Problem: how to come back to the caller?

# Two Interesting Instructions and One Interesting Register

- **jal**: jump and link
	- $-$  jal L1:
		- does **TWO** things
			- 1. Goto  $L1.$  (the next instruction to be executed is at address L1)
			- 2. Save the address of the next instruction in **\$ra.** \$ra is the interesting register that stores the **r**eturn **a**ddress

## • **jr \$ra**

- Does **ONE** thing. Goto the instruction whose address is the value stored in \$ra.
- This is **ALL** we need to support function calls in MIPS!

## **Functions**

• The procedure

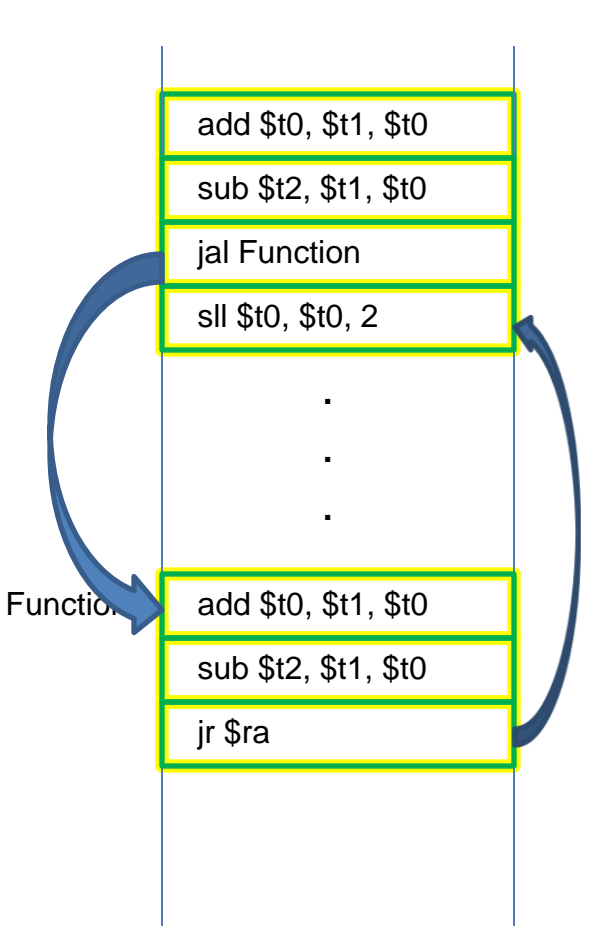

## A simple function

```
int addfun(int a, int b)
\mathfrak{c}int res = a + b;
     return res;
ł
int t = 0;
for (int i=0; i<10; i++)=2)€
    t += addfun(A[i], A[i+1]);
ł
```
.data

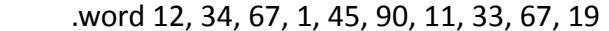

.text

.globl main

### main:

A:

la \$s7, A li \$s0, 0 #i li \$s1, 0 #res li \$s6, 9

#### loop:

sll \$t0, \$s0, 2 add \$t0, \$t0, \$s7 lw \$a0, 0(\$t0) lw \$a1, 4(\$t0) jal addfun add \$s1, \$s1, \$v0 addi \$s0, \$s0, 2 bgt \$s0, \$s6, done j loop

### done:

li \$v0,10 syscall

### addfun:

add \$v0, \$a0, \$a1 jr \$ra

# Key things to keep in mind

- 1. A function is just a segment of code stored sequentially in the memory. To call a function is just to **go there**.
- 2. The name of a function in MIPS is **JUST A LABEL or JUST AN ADDRESS**.
- 3. We cannot simply use "j addfun" to go to addfun, because we do not know where come back. Therefore, we need to store the address of the instruction that should be executed after going to the function somewhere, and in MIPS, it is \$ra.
- 4. At the end of a function, we write "jr \$ra", to **go back**.

## MIPS Calling Conventions

- MIPS assembly follows the following convention in using registers
	- \$a0 \$a3: four argument registers in which to pass parameters
	- \$v0 \$v1: two value registers in which to return values
	- \$ra: one return address register to return to the point of origin

## MIPS Conventions

- Quite often, our function needs to use some registers to do dome calculation. So we will modify the values of them.
- We can use \$t0-\$t9 freely inside a function, because the caller does not expect the values inside \$t0-\$t9 to stay the same after the function call.
- But, the caller do expect the values in \$s0 to \$s7 to be the same after a function call.

## MIPS Conventions

- So, just try to avoid using \$s0 and \$s7 inside a function whenever possible.
- But what if do need it? Such occasions will arise…

## Stack

- So, if we do have to use \$s0 7fff fffc<sub>hex</sub> - \$s7, we MUST save it Stack segment somewhere before entering the main part of the function, and restore it before you return (before we execute "jr \$ra"). • In MIPS, we save them in Dynamic data the **stack**. Data segment Static data • Stack is a part in the 10000000<sub>hex</sub> memory allocated for Text segment functions. It starts at 400000<sub>hex</sub> 0x7ffffffc and grows **down** Reserved as we add more stuffs to it.
- Stack is "first in last out."

## \$sp

- The top address of the stack, the address of the first word that is storing value, is (should be) always be stored in  $$sp.$
- So, adding a word into the stack (pushing a word onto the stack) is a two-step thing, because **you** have to maintain the correctness of \$sp:
	- $-$  addi  $$sp, $sp, -4$
	- $-$  sw  $$s0, 0 ($sp)$

## Suppose we want to

```
jint weirdfun(int a, int b)
 Đ
     int res;
     res = a + a + b - a / 2;
     return res;
 ł
int t = 0;
for (int i=0; i<10; i+=2)
ł
     t += weirdfun (A[i], A[i+1]) ;
ł
```
# Stack and Ssp

- Suppose we want to store a/2 in \$s0. – How do we get a/2?
- At the beginning, we do  $-$  addi  $$sp, $sp, -4$  $-$  sw  $$s0, 0(Ssp)$
- At the end, we do
	- $-$  lw  $$s0$ , 0(\$sp)
	- addi \$sp, \$sp, 4

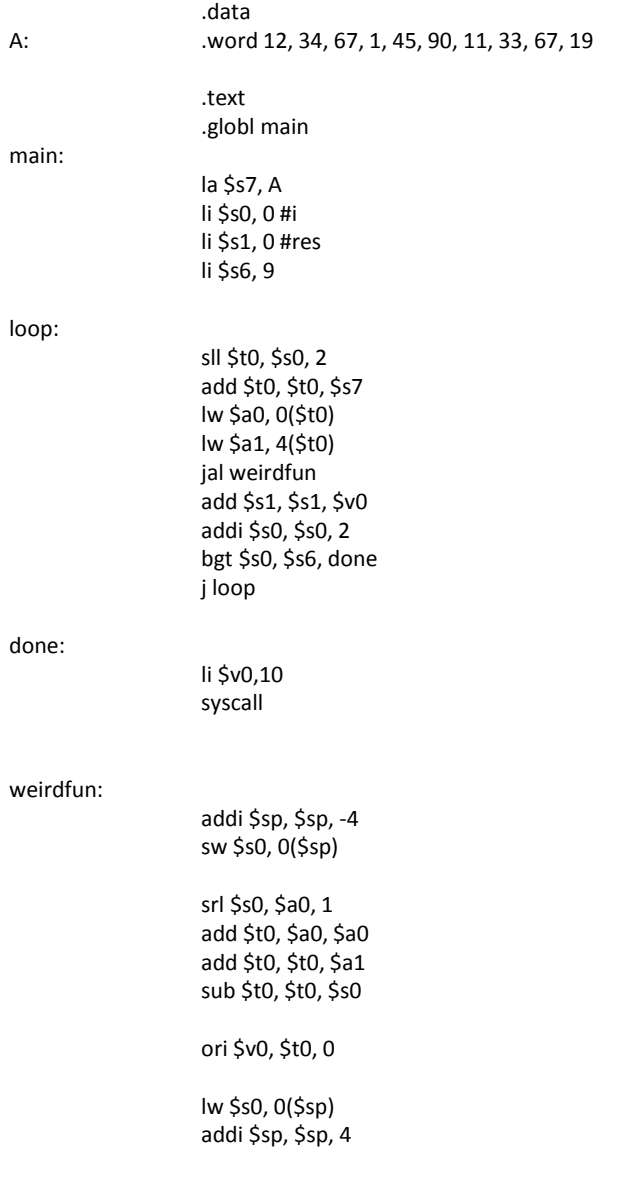

A:

main:

loop:

done:

## Function calls inside a function

• What if we need to call another function inside a function? Will this work?

```
int twofun(int a, int b)
                                 twofun:
                                        addi $sp, $sp, -4ł.
                                        sw $s0, 0($sp)
    int res:
    res = addfun(a, b) - a / 2;jal addfun
    return res;
                                        srl $s0, $a0, 1
ł
                                        sub $v0, $v0, $s0
                                        lw $s0, 0($sp)
                                        addi $sp, $sp, 4
```
# Function calls inside a function

- The problem is that the value of \$ra is changed whenever you use jal somelabel.
- How to deal with it?

```
twofun:
       addi $sp, $sp, -4sw $s0, 0($sp)
       jal addfun
       srl $s0, $a0, 1
       sub $v0, $v0, $s0
       lw $s0, 0($sp)
```

```
addi $sp, $sp, 4
```
jr \$ra

## The working versions

```
twofun1:
   addi $sp, $sp, -4sw $s0, 0($sp)
   addi $sp, $sp, -4sw $ra, 0($sp)
   jal addfun
   srl $s0, $a0, 1
   sub $v0, $v0, $s0,
   lw $ra, 0 ($sp)addi $sp, $sp, 4
   lw $s0, 0($sp)
   addi $sp, $sp, 4
   jr $ra
```
twofun2:

addi  $$sp, $sp, -8$ sw \$s0, 4(\$sp) sw \$ra, 0(\$sp)

jal addfun srl \$s0, \$a0, 1 sub \$v0, \$v0, \$s0,

 $lw$   $$ra, 0 ($sp)$ lw \$s0, 4(\$sp) addi \$sp, \$sp, 8

jr \$ra

# Saving registers

- In case of nested function calls, before calling a function, to be safe, the caller should
	- save \$t0-\$t9
	- $-$  save  $$a0-$a3$
	- If such registers are needed later. and
	- save \$ra

Because \$ra is going to be needed later and it will be changed

- The callee should
	- save \$s0-s7